# **AutoCAD With Serial Key Free Download**

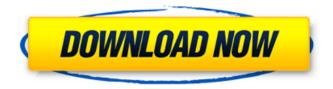

1 / 14

#### **AutoCAD Download**

AutoCAD is distributed for personal noncommercial use and the sale of AutoCAD hardware, software, and instructional materials. AutoCAD is used to create two-dimensional drawings, model buildings, diagrams, and plans for the construction industry, civil engineering, architecture, and landscape architecture. AutoCAD also offers a group collaboration product called Autodesk Collabora AutoCAD. AutoCAD has a wide variety of feature sets and is designed to address all levels of drafting, from novice to professional. AutoCAD became the most popular CAD package in the world in the 1980s, and it is still in use today. The 2017 Global CAD Software Market Report estimates that the worldwide market size of CAD software, including AutoCAD, is \$5.3 billion. AutoCAD is not a standalone

software package and requires a host computer to run. The host computer (commonly called the workstation or computer) provides the graphical user interface (GUI), controls the data, and runs the AutoCAD application. The host computer may be a stand-alone desktop or server computer with a minimum of processing power, memory, and hard disk space. Or, the host may be a collection of desktop computers, each with their own CPU and display, connected to a single server computer with its own CPU and display. Depending on the host computer configuration, the host may have one or multiple hard disk drives, and may have a CD or DVD drive or a floppy disk drive. Since there is only one user interface and one data repository in AutoCAD, the host computer is also the program administrator, data manager, and computer operator. Other software running on the host computer, including AutoCAD, can make simultaneous changes to the same data.

Autodesk released a point cloud file format, BIN2, that adds spatial data to AutoCAD files. The industry has also recognized the need to extend the capabilities of CAD tools to manage spatial information, which is used to define and create the geometry of digital models. The use of CAD in the commercial, architectural, and civil engineering industries has continued to expand since AutoCAD's release. AutoCAD has introduced concepts, such as the dynamic block palette and the Layout feature, which were absent from previous CAD software packages. AutoCAD users can run the application on computers with many different operating systems and hardware configurations. AutoCAD is available for Windows, Mac, and Linux.

## AutoCAD Crack + Free Download

Converter AutoCAD used to offer an import and export module for Microsoft Excel,

which was discontinued in AutoCAD 2010. DGN (Drawing Group Network) file DGN files are a specialized format of the DWG and DXF formats, and can be handled by many other Autodesk software programs. DGN files have unique properties, such as label order, color, and font, that can't be edited in the DWG file format. Disasters Because of its popularity, AutoCAD has long been a target for computer criminals. From the early 1990s to the early 2000s, the number of CAD viruses increased in both quantity and sophistication. In 2006, the Department of Homeland Security's Computer **Emergency Readiness Team (US-CERT)** designated AutoCAD as a High-Priority Critical Asset that hackers attempt to attack. The AutoCAD Design and Drafting Application can be vulnerable to a number of different viruses, including the following: Compatibility AutoCAD is available on a number of operating systems, such as: Microsoft Windows Linux Mac OS X iOS Android Originally it was designed to be

used on the Windows platform and is not compatible with other operating systems, such as Linux, Mac OS X or iOS. However, later versions (AutoCAD 2000, 2005, 2007, 2008, 2009, 2010, 2013, 2014, 2015, 2016, 2017, 2019) have incorporated Linux and Mac OS compatibility. Most Windows versions have AutoCAD 2010 or later. When using a Windows version of AutoCAD, sometimes additional software must be installed. While installing it may require licensing, most hardware vendors have licensed versions of Windows that are legally compatible with the use of AutoCAD. The most common method for installing AutoCAD is to use the Windows Setup CD, which does not require a license and which can be easily removed. However, starting with AutoCAD 2011, all software packages with Windows Installer support were made available as an optional download from the Autodesk Autopackage download site. The final Autodesk AutoCAD 2013 and AutoCAD LT 2013, however, come in an installer only. Some third-party additions to the system require the installation of additional software. These include the use of files from other vendors, such as AutoCAD Studio or cloud-based software. Compatibility with other applications Unlike competitors, ca3bfb1094

# **AutoCAD With License Key Free**

Then open it and click on "Autocad 2012 -New Project". Check the box "I agree to the end user license agreement" and then click "OK". Next. vou will be asked where vou want to install the software. Select the folder and then click "Next". When the installation begins, wait until it is completed. Now you need to get the keygen. To do this, just click on the "Autocad 2012 - New Project" icon and wait until it opens the Autocad 2012 file. Wait until it is fully loaded and then close it. Now select "File -> Get Data" and then click on "Keygen". Wait until the process is complete. A pattern-matching technique for rastogi: application in a laparoscopic cholecystectomy. A method for tissue sampling of the gallbladder by a laparoscopic cholecystectomy is presented, based on the concept of pattern

recognition. The main difference from the standard method is that our technique starts with the first excision of peritoneal fat, and then an intraoperative cholangiogram is performed. This step aims to allow the surgeon to identify the major anatomic structures, which we call rastogi. After an intraoperative cholangiogram, the first round of sampling includes transcystic, transcholedochal and cystic duct, while the second round includes the cystic artery and artery. Tissue sampling at the histologic level is performed by a needle stick that aspirates a large volume of bile and other body fluids. This method allows the use of a single-shot biopsy and ensures that the correct area of tissue is sampled. This technique is described and a sample case is presented to demonstrate its feasibility.Q: Bash Script - Remove double tabs in output I have a bash script that outputs several lines of information when I run the script and inspect the output I see the following first tab: #!/bin/bash if [ -z "\$1" ] then echo

-e "There is no input file. Is this what you want?" exit fi first double tab: #!/bin/bash echo "hello world" second double tab third double tab ... last tab #!/bin/bash if

#### What's New in the AutoCAD?

Autodesk® AutoCAD® software is a powerful, free design and engineering solution that enables you to accurately and efficiently create three-dimensional, computer-based models, and then scale and reproduce them in real life. AutoCAD 2023 includes updated features and enhancements, including: Use the Markup Assistant to automatically import and apply digital notes from websites, PDFs and drawings to a new or existing drawing, and also to import other files such as a jpg, an EPS, a DWG or a PDF. You can also apply a photo from a camera directly to your design. Add or copy drawings from outside your current drawing to the current

drawing, and the newly copied drawings will inherit the style and properties of the current drawing. Create your own digital notes with digital ink using the Markup Assistant. A drawing with digital ink can be added to a new or existing drawing. The digital ink is then interpreted and applied to the drawing. When setting up your workspace, you can choose the default paper size used for editing, and choose a custom paper size for the drawing and its annotating toolbars. During the creation of a drawing, you can choose to automatically insert new layers into the drawing based on the objects that are selected. You can also control how much space is available between the layers. To quickly annotate drawings, you can enable custom layer options and quickly switch between custom layer options. Custom layer options include background colors, grid, orientation, and layer names. When you are annotating a drawing, you can add a checkbox to indicate that you want to overwrite the

drawing's geometry for a selected part of the drawing. When you are finished, the drawing will automatically be opened up in an editable state. You can quickly close the drawing and its annotations after editing. To change the scale of the drawing, you can use a configurable scale ruler and extend the scale ruler to all drawings in the drawing set. When using any type of annotation, the drawing can be locked, ensuring that only you can edit the drawing. You can also export your drawing to PDF and send it to a colleague. For more information about AutoCAD software, visit Autodesk.com. Autodesk®, AutoCAD®, and Autodesk 360 are registered trademarks or trademarks of Autodesk, Inc., and/or its subsidiaries and/or affiliates

## **System Requirements For AutoCAD:**

Windows® XP or newer (32/64-bit): Processor: 1.5GHz or faster RAM: 2GB Hard Disk: 25GB Windows® Vista or newer (32/64-bit): Processor: 1.4GHz or faster Important! The emulator's entire built-in library is preinstalled and designed to take advantage of the system's hardware resources to ensure smooth performance. In addition, please be advised that the emulator's graphics

# Related links:

https://romans12-2.org/autocad-crack-product-key-full-free-

download-3264bit/

http://www.gambians.fi/autocad-crack-21/healthy-diet/

http://kolatia.com/?p=19043

http://xn----7sbahcaua4bk0afb7c9e.xn--p1ai/wp-

content/uploads/2022/07/berdnab.pdf

https://festivaldelamor.org/autocad-crack-2022-11/

https://longitude123.net/wp-content/uploads/2022/07/AutoCAD-20.pdf http://climabuild.com/wp-content/uploads/2022/07/AutoCAD Crack Act

ivator Free Download X64.pdf

https://xtc-hair.com/autocad-crack-free-download-final-2022-2/

https://www.zakiproperti.com/wp-content/uploads/2022/07/ameulr.pdf

https://blisscbdstore.com/wp-content/uploads/2022/07/AutoCAD .pdf

http://sourceofhealth.net/2022/07/23/autocad-2022-24-1-march-2022/

https://wmondemand.com/?p=26428

https://xn--80aagyardii6h.xn--p1ai/autocad-22-0-crack-free-download-mac-

win-latest-2022-9899/

http://villa-mette.com/?p=48259

https://kiraimmobilier.com/2022/07/23/autocad-2018-22-0-crack-

activation-code-with-keygen-free-download/

http://xn--80aagyardii6h.xn--p1ai/?p=72103

https://nisharma.com/autocad-crack-with-serial-key-free-x64/

https://www.la-pam.nl/autocad-2019-23-0-crack-free-download/

https://kryptokubus.com/wp-content/uploads/2022/07/AutoCAD X64.pdf

https://www.thegarnichedirectory.com/wp-

content/uploads/2022/07/funschi.pdf

14 / 14